## **Inhaltsverzeichnis**

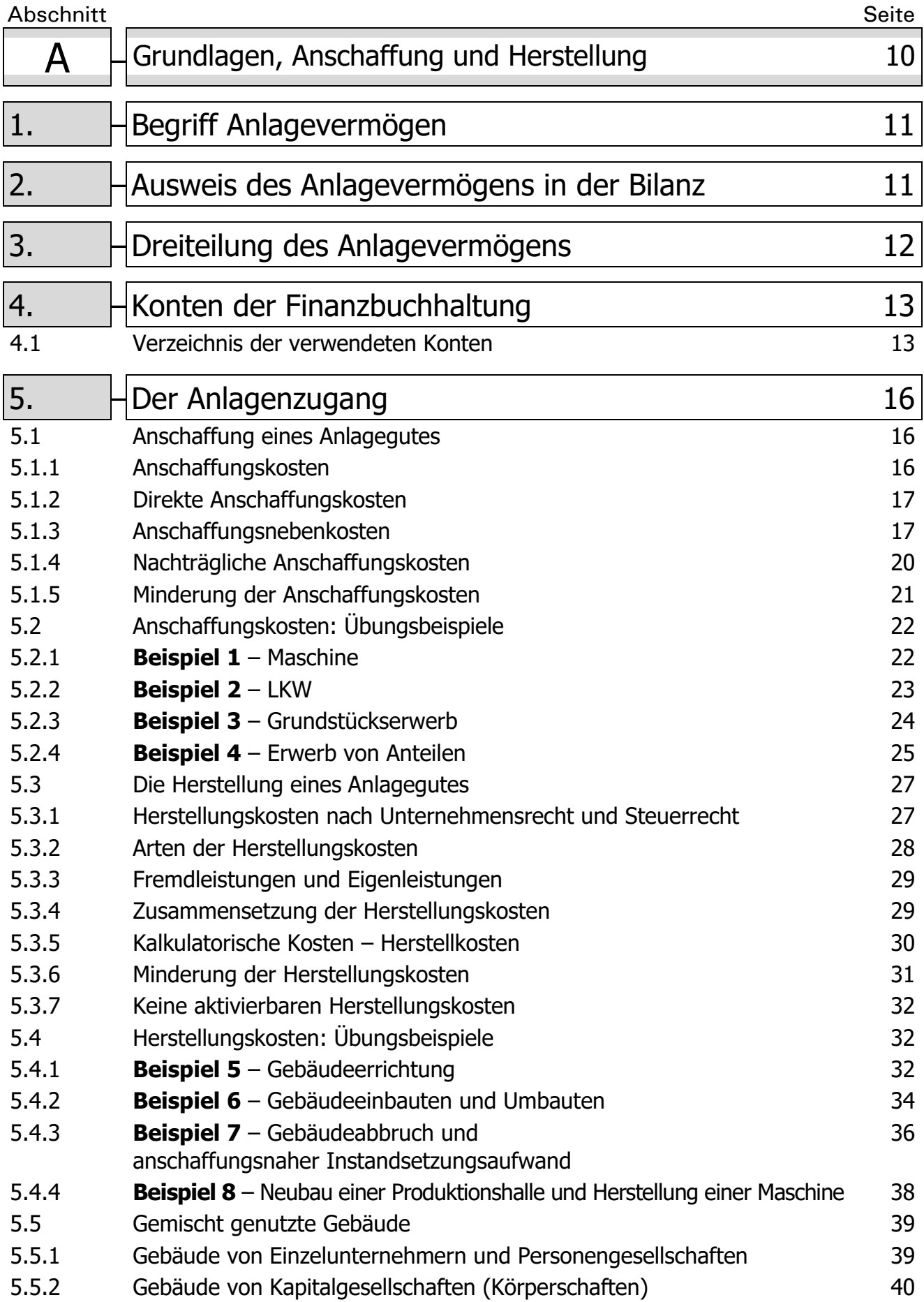

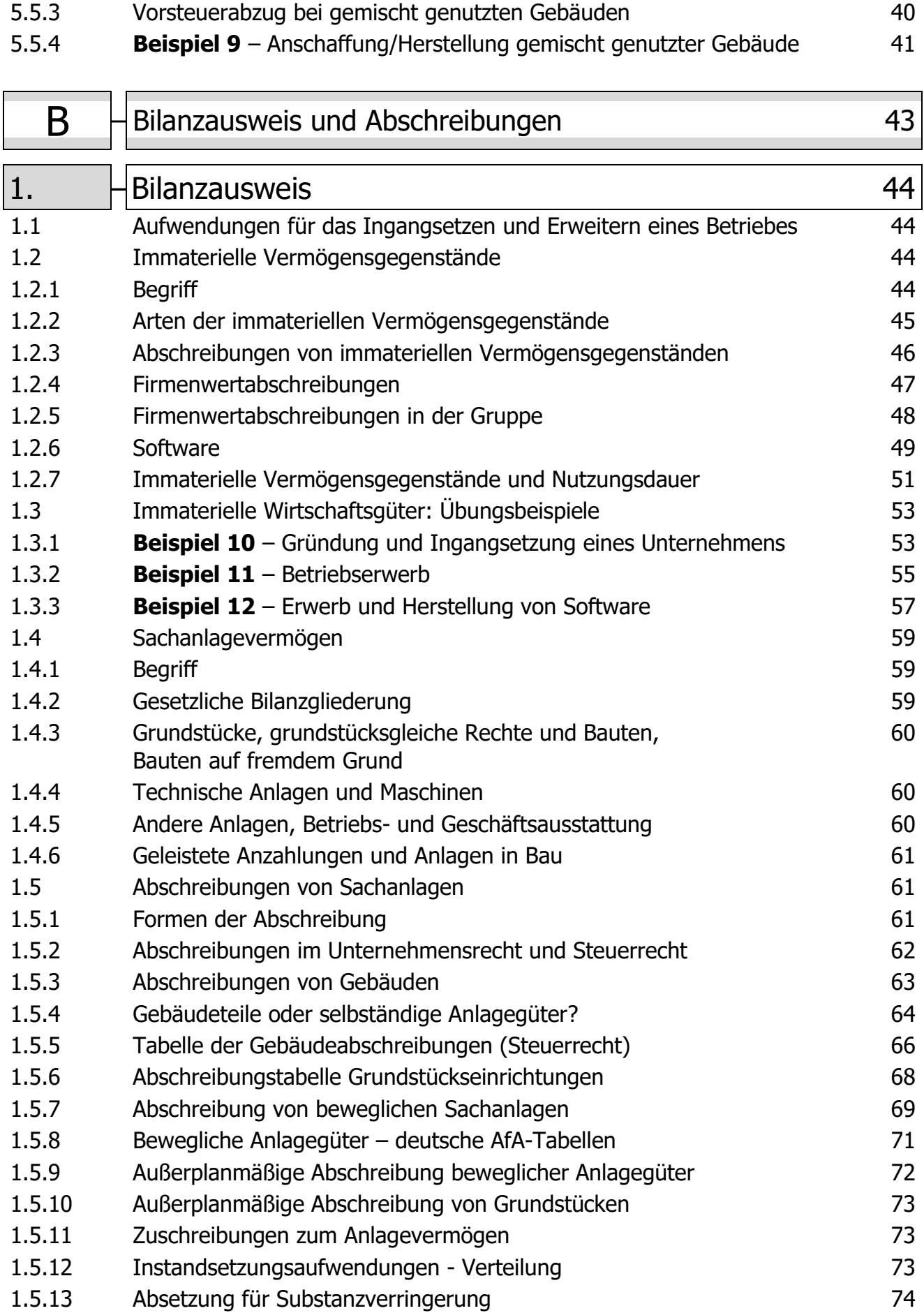

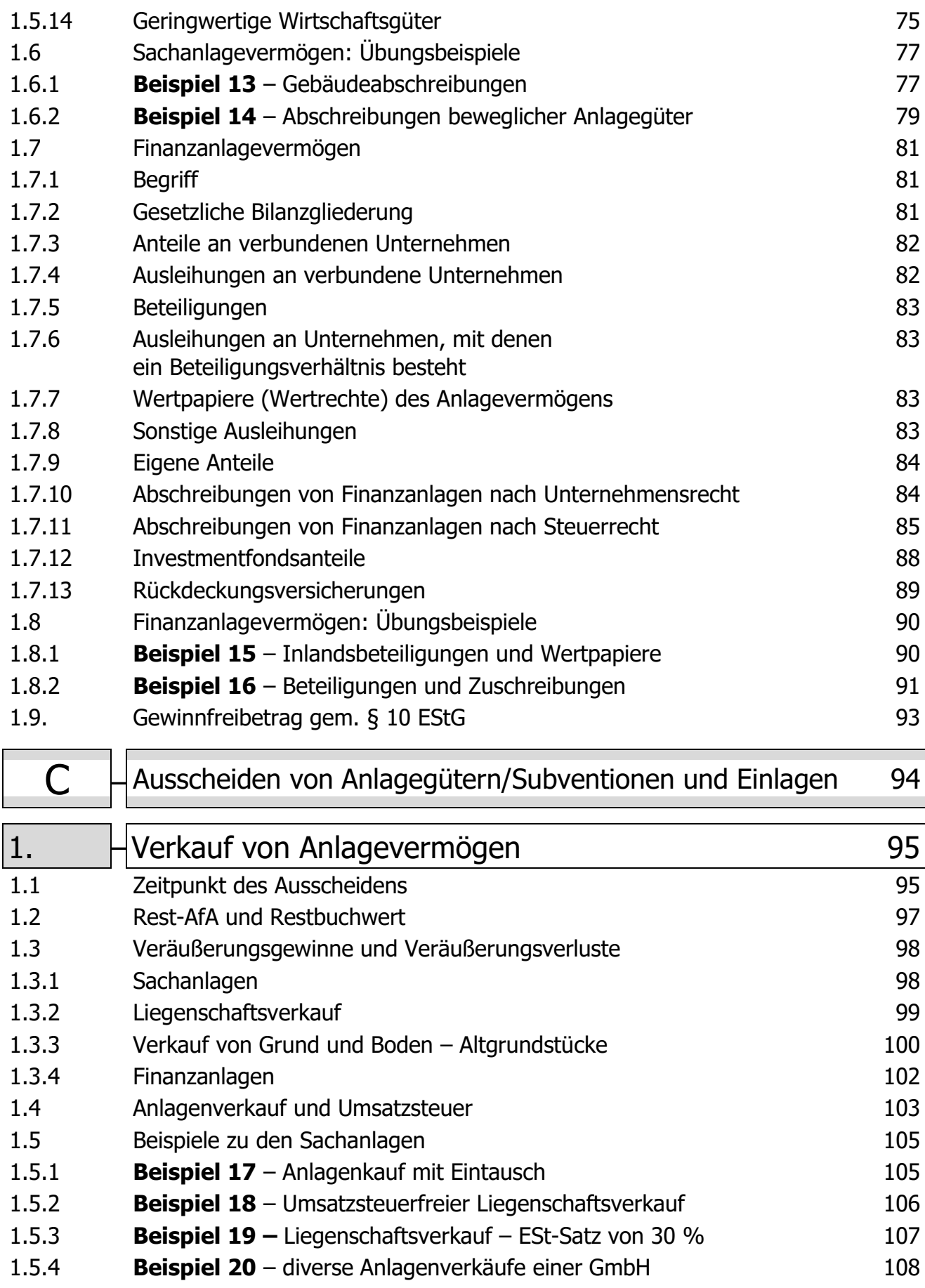

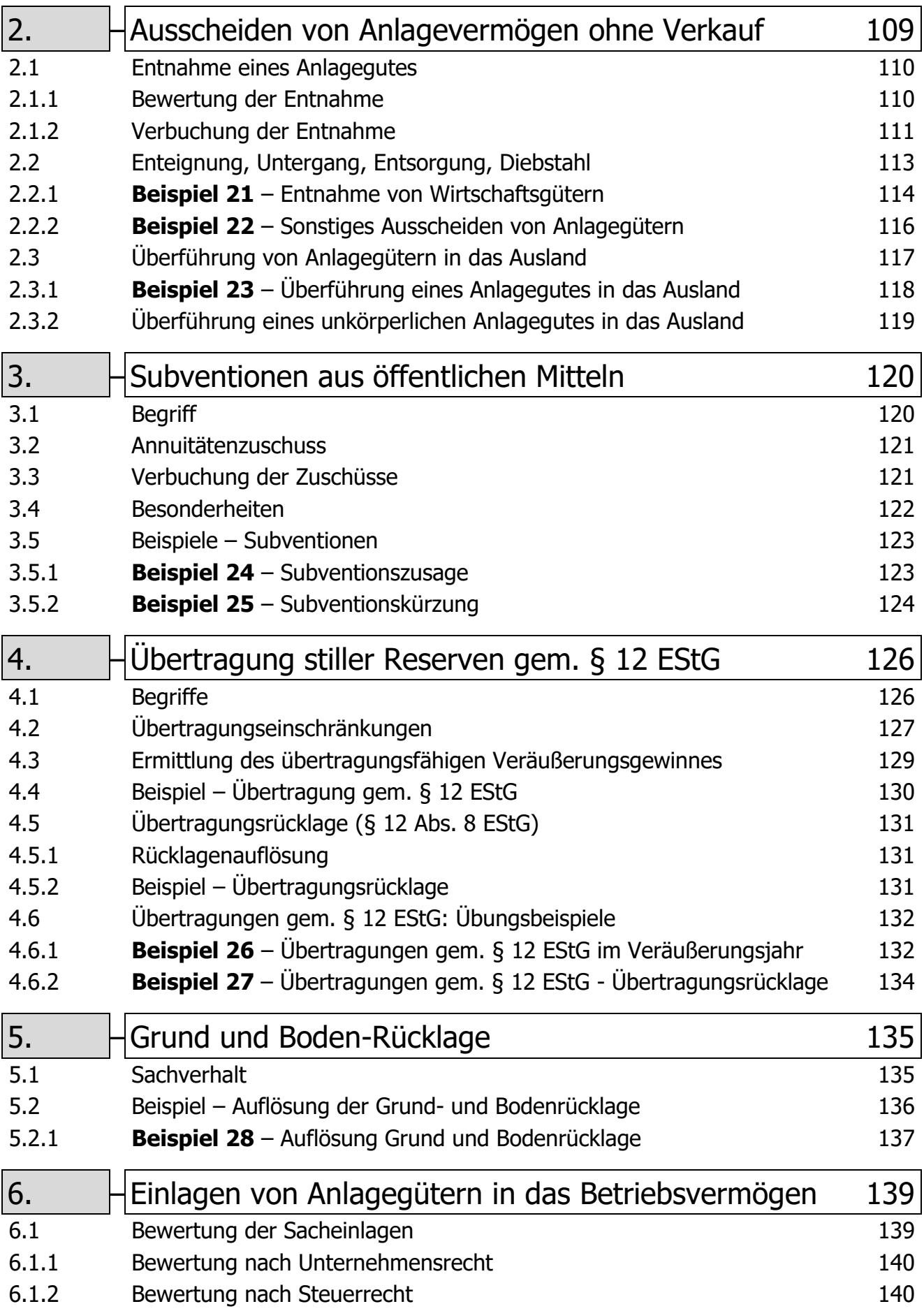

6.2 Beispiele – Einlagen 141

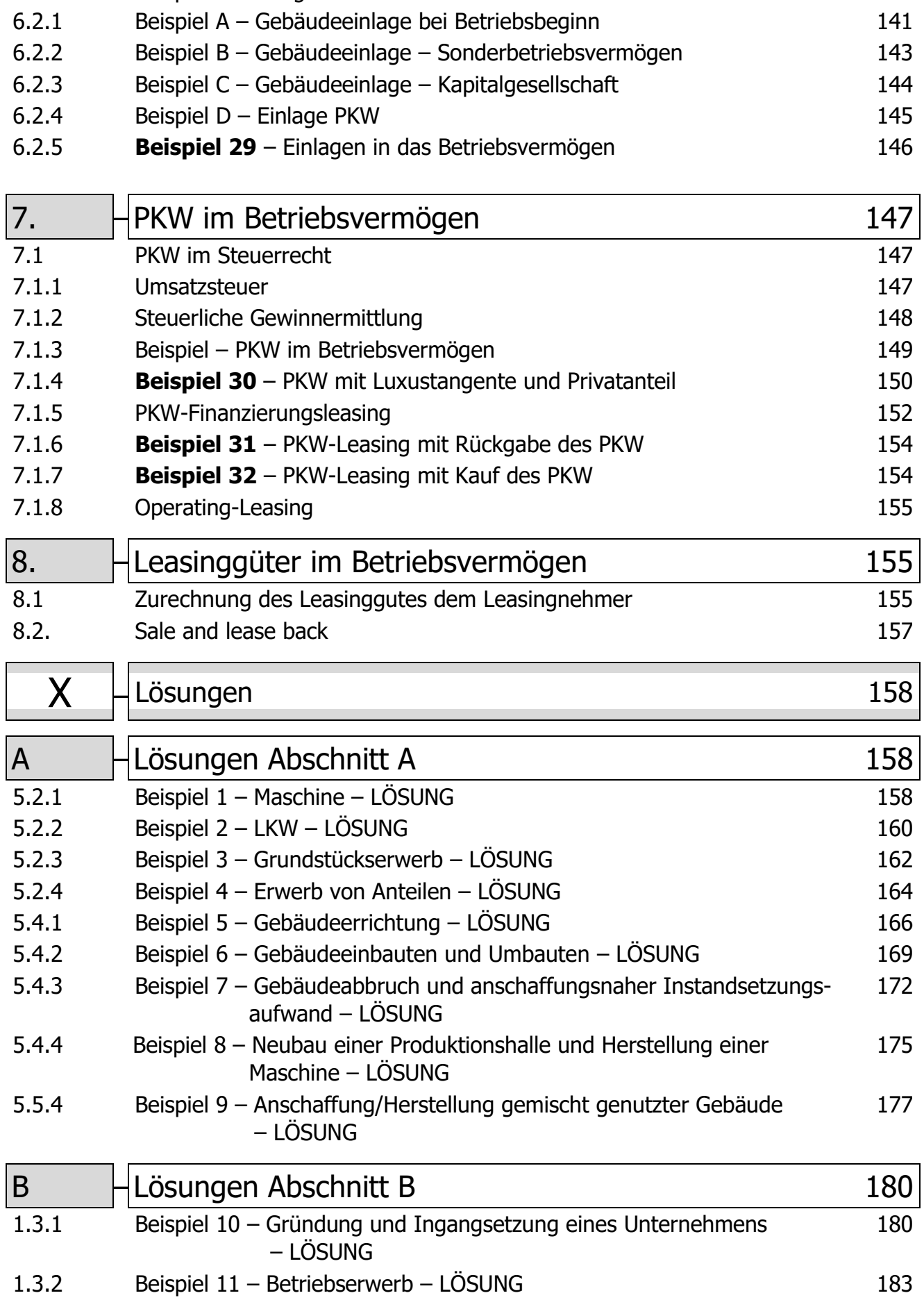

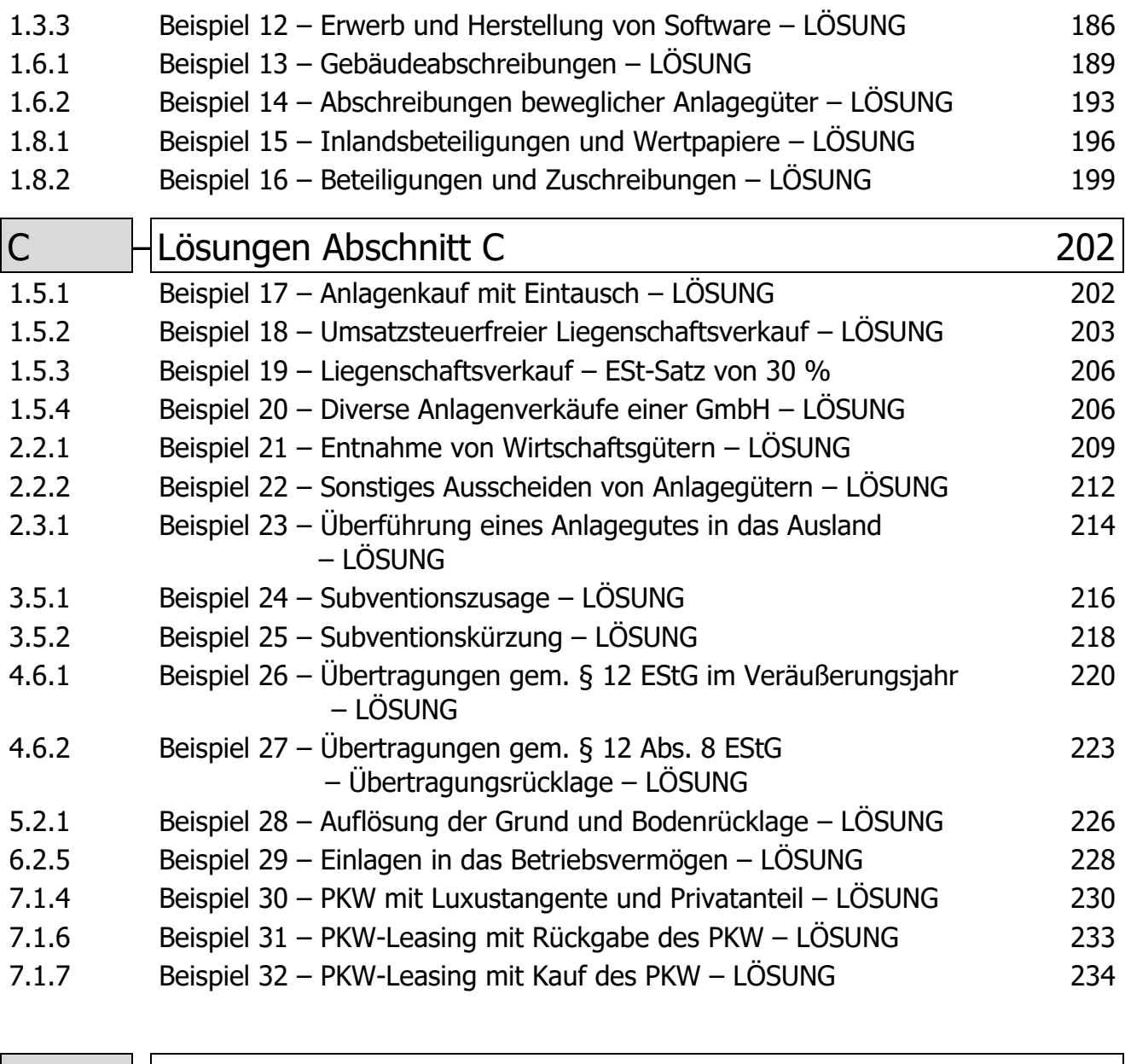

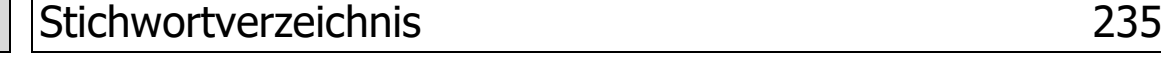